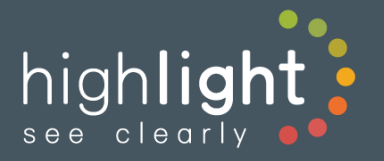

# Highlight API V2.4

**July 2018** 

# **Contents**

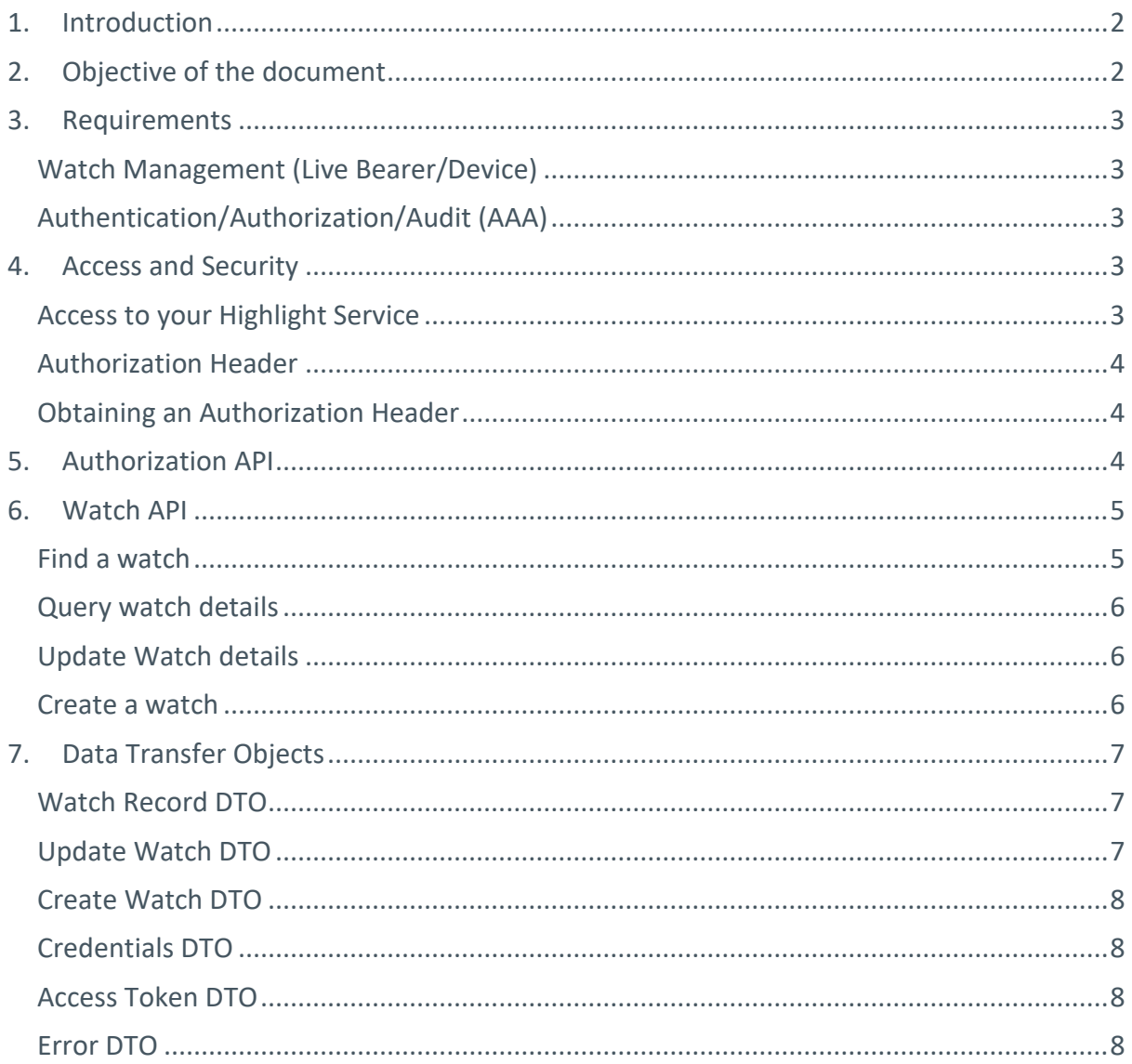

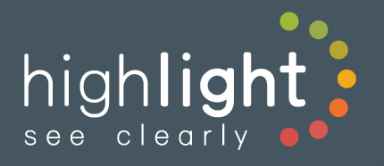

# <span id="page-1-0"></span>**1.** Introduction

The importance of easing the day to day operational tasks that involve working with Highlight is key to the continued success of the service.

Automation via an API will allow partners to integrate Highlight into their own service layer, providing the ability to add new watches in support of the customers' circuit and device onboarding processes.

In the domain of Highlight, a device is typically physical hardware, and a watch is a node in the Highlight tree representing data for that device. Folders and locations make up the structure of the Highlight tree. This API is primarily focused upon the management of watches, however folders and locations may be created during the provision of a new watch.

# <span id="page-1-1"></span>**2.** Objective of the document

To provide our partners with an overview of Highlight's Watch Creation and Management API.

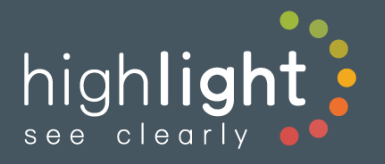

# <span id="page-2-0"></span>**3.** Requirements

To support a range of partners, and their common requirement for automated provisioning, the following initial requirements have been established:

# <span id="page-2-1"></span>Watch Management (Live Bearer/Device)

The scope of the API covers

- Creation of new watches
- The ability to query the state of a watch
- The ability to change the device IP address
- The ability to change device Interface
- The ability to enable or disable alerting on a watch
- The ability to enable or disable a watch for billing management
- The ability to query or find a watch based on a description filter
- The ability to enable or disable the discovery of VLANs

## <span id="page-2-2"></span>Authentication/Authorization/Audit (AAA)

**Authentication** is via an Access Token, where the token is provided via a mechanism leveraging Highlight as an identity provider.

**Authorization** requires that (a) use of the API is enabled for the user's folder and (b) the user also has the required permissions to allow the API functionality.

**Audit** includes logging the actions performed on behalf of the user account through use of the API.

# <span id="page-2-4"></span><span id="page-2-3"></span>**4.** Access and Security

## Access to your Highlight Service

Access to your Highlight service via the API is granted by use of an Access Token. Every Token is unique and is associated with a user account in Highlight.

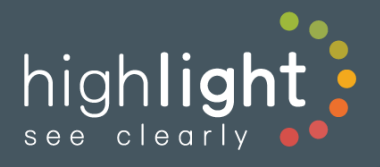

## <span id="page-3-0"></span>Authorization Header

In addition to any other request headers, when making a request to the Watch API service endpoints you will need to include a valid Access Token.

This is achieved by use of the Authorization header, and the HLA authorization scheme.

<span id="page-3-1"></span>**REQUEST HEADER:** Authorization: HLA <**Access Token**>

#### Obtaining an Authorization Header

The Authorization API provides a mechanism to acquire Access Tokens. The endpoint returns an Access Token when provided with

- a) The username of a Highlight user with the correct permissions
- b) The Password for this Highlight user
- c) The URL of the Highlight Service where this user would login

# <span id="page-3-2"></span>**5.** Authorization API

**Summary:** Return an Access Token for the provided user credentials. The API must have been enabled at the user folder level in Highlight. The user must have the required permissions: **View pending list, Edit watches**; **Approve new watches**; **Activate new watches; Manage folders/locations**

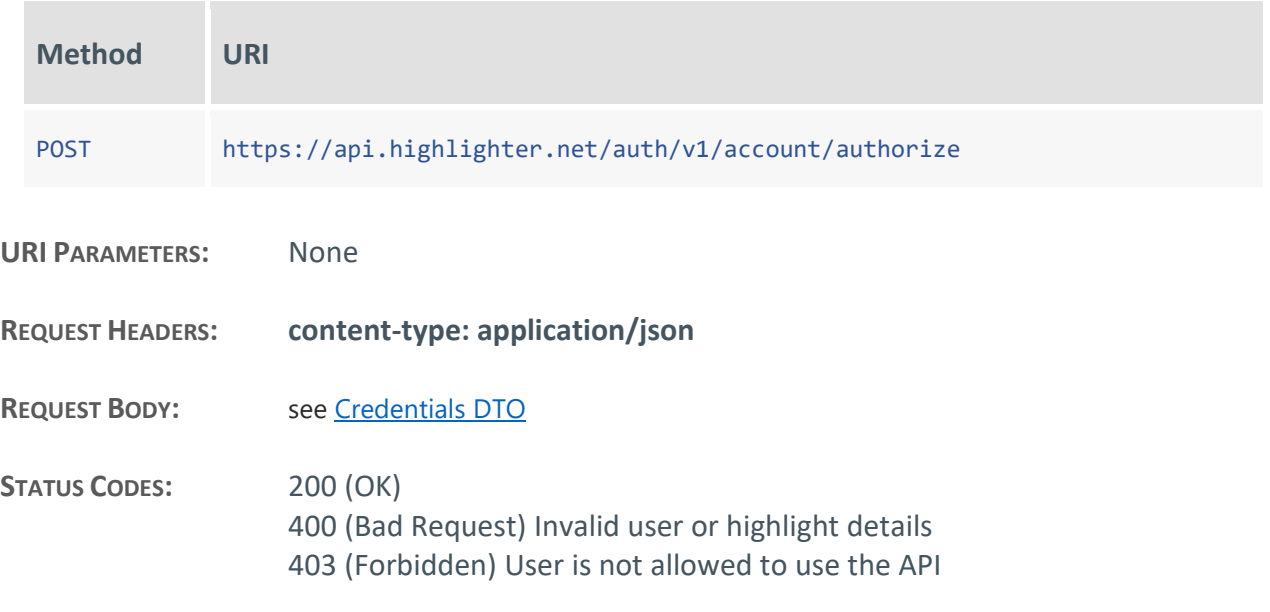

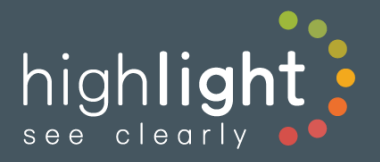

**RESPONSE BODY:** see Access [Token DTO](#page-7-2)

# <span id="page-4-0"></span>**6.** Watch API

#### <span id="page-4-1"></span>Find a watch

**Summary:** Return the first watch resource, that is either a partial or exact match for the search term.

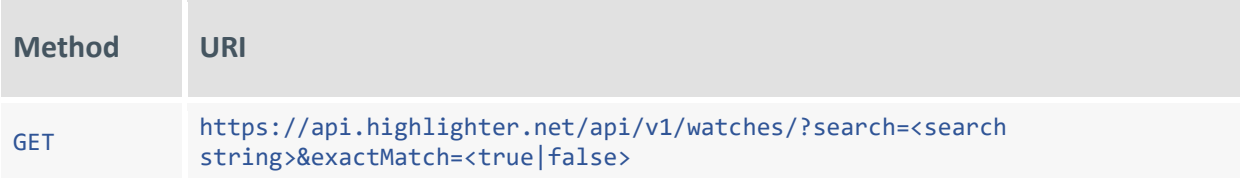

#### **URI PARAMETERS:**

*search* find a (first matching) watch by matching the given search string against the description or name field

*exactMatch* if this is set to true then only exact matches for the search term will be returned.

**REQUEST HEADERS: content-type: application/json** also, se[e Authorization](#page-3-0) Header

**REQUEST BODY:** None

**STATUS CODES:** 200 (OK) 400 (Bad Request) 401 (Unauthorized)

**RESPONSE BODY:**

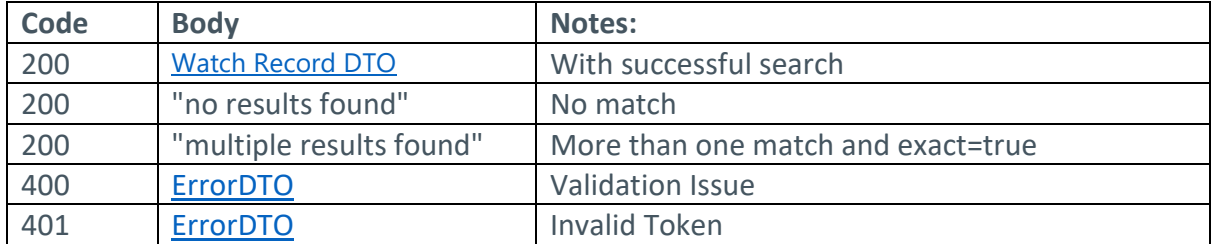

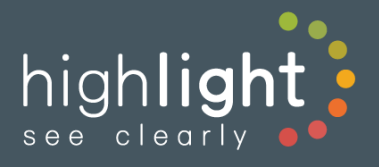

# <span id="page-5-0"></span>Query watch details

**Summary:** Return a watch resource.

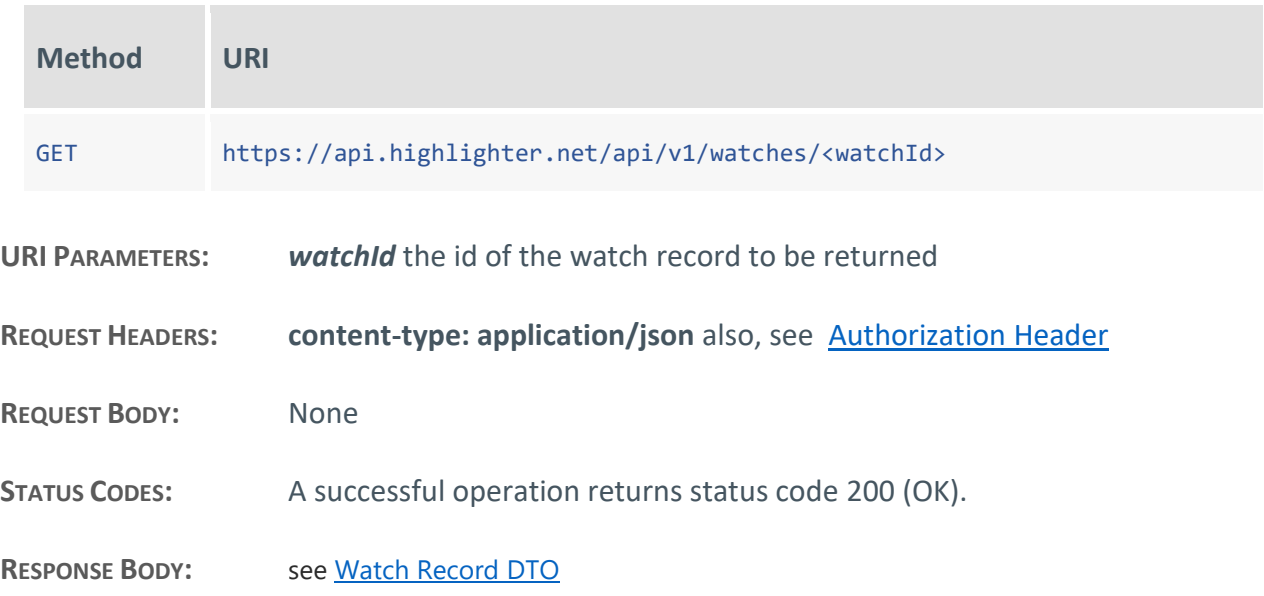

# <span id="page-5-1"></span>Update Watch details

**Summary:** Update the properties of an existing watch

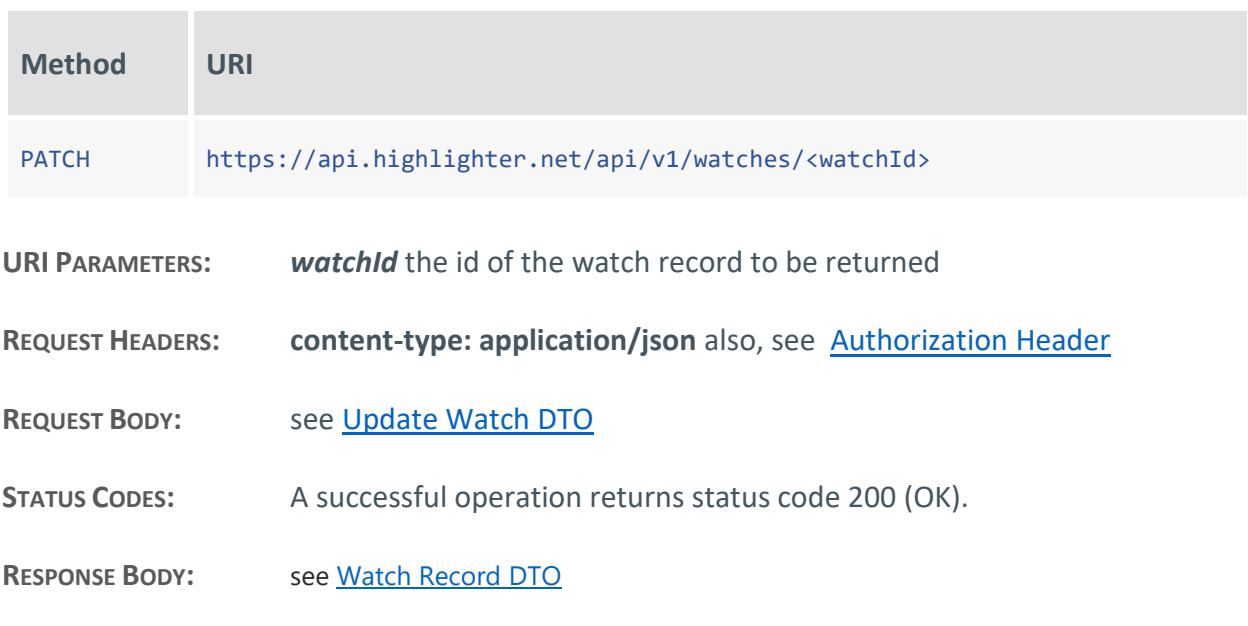

## <span id="page-5-2"></span>Create a watch

**Summary:** Creates a watch with the given properties, currently this only supports SNMPv2

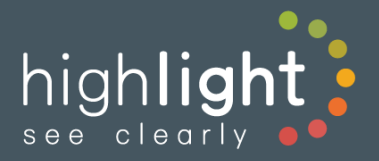

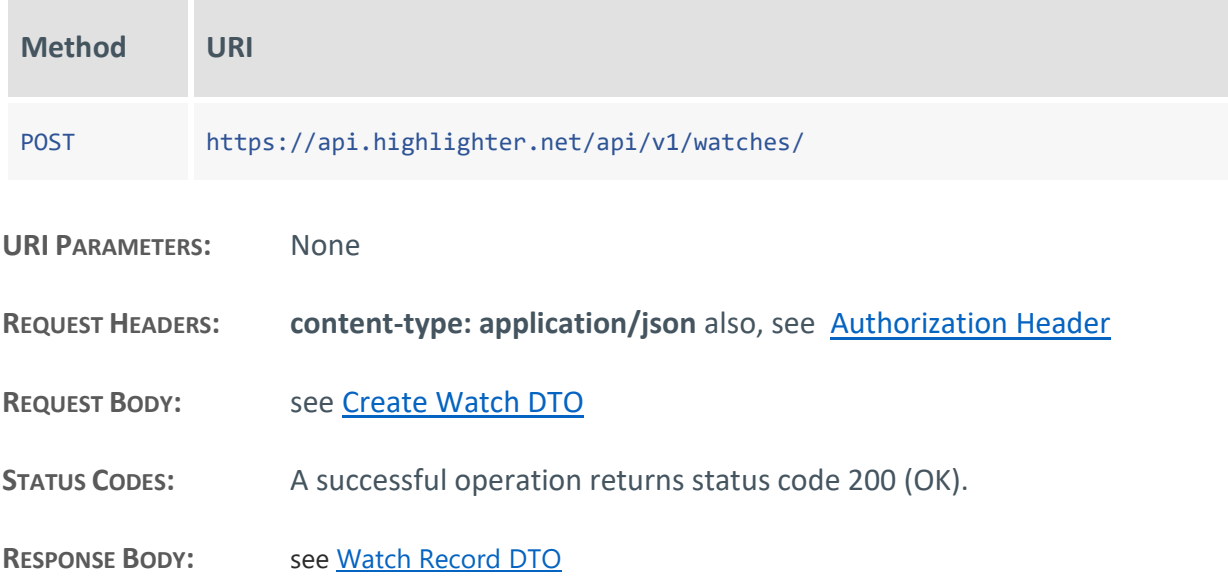

# <span id="page-6-0"></span>**7.** Data Transfer Objects

# <span id="page-6-1"></span>Watch Record DTO

**Summary:** Return details of a given watch.

```
{
       "watchId": 12345,
       "enabled": "true",
       "deviceAddress": "100.10.1.2",
       "alerting": "false",
       "selectedInterface": "GigabitEthernet0/1",
       "discoverVlans": "false",
       "description": "deviceId:12345",
       "name": "watchName"
}
```
# <span id="page-6-2"></span>Update Watch DTO

**Summary:** Update the details of a given watch

```
{
       "enabled": "true", (true|false)
       "deviceAddress": "100.10.1.4",
       "alerting": " true ",
       "selectedInterface": "GigabitEthernet0/1",
       "discoverVlans": "false"
}
```
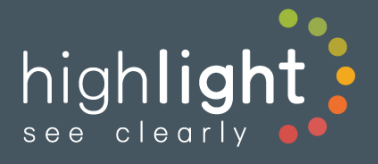

# <span id="page-7-0"></span>Create Watch DTO

**Summary:** Create a new device watch

```
{
 "enabled": "true", (true|false)
 "deviceAddress": "100.10.1.4",
     "alerting": "false",
     "selectedInterface": "GigabitEthernet0/1",
 "discoverVlans": "false",
 "description": "my watch description",
 "name": "watch name",
 "poRef": "My Ref",
 "productType": "my product type description",
 "type": "Adsl", (Adsl|DedicatedAccess|Dmax|MplsClass|Sdsl)
 "bandwidth1": 2000000,
 "bandwidth2": 40000000,
     "snmpReadCommunityString": "highlightREAD",
     "locationPath": "customerXYZ/Europe/UK/London"
}
```
# <span id="page-7-1"></span>Credentials DTO

**Summary:** Authentication details use to obtain an access token

```
{
       "url": "https://xxx.highlighter.net",
       "username": "user@domain.com",
       "password": "userpassword"
}
```
# <span id="page-7-2"></span>Access Token DTO

**Summary:** Details of an Access Token

```
{
       "AccessToken": <ACCESS TOKEN>,
       "TokenType": "Bearer",
       "ExpiresIn": <time in ms>
}
```
# <span id="page-7-3"></span>Error DTO

**Summary:** Details of an Access Token

```
{
       "Message": <type of issue>,
       "Error": <detail>
}
```